## Package 'Rdsm'

February 19, 2015

Version 2.1.1

Author Norm Matloff <normmatloff@gmail.com>

Maintainer Norm Matloff <normmatloff@gmail.com>

Date 10/01/2014

Title Threads Environment for R

Description Provides a threads-type programming environment for R. The package gives the R programmer the clearer, more concise shared memory world view, and in some cases gives superior performance as well. In addition, it enables parallel processing on very large, out-of-core matrices.

OS\_type unix

**Imports** bigmemory  $(>= 4.0.0)$ , parallel Suggests synchronicity LazyLoad no License GPL  $(>= 2)$ Repository CRAN

NeedsCompilation no

Date/Publication 2014-10-08 05:51:02

## R topics documented:

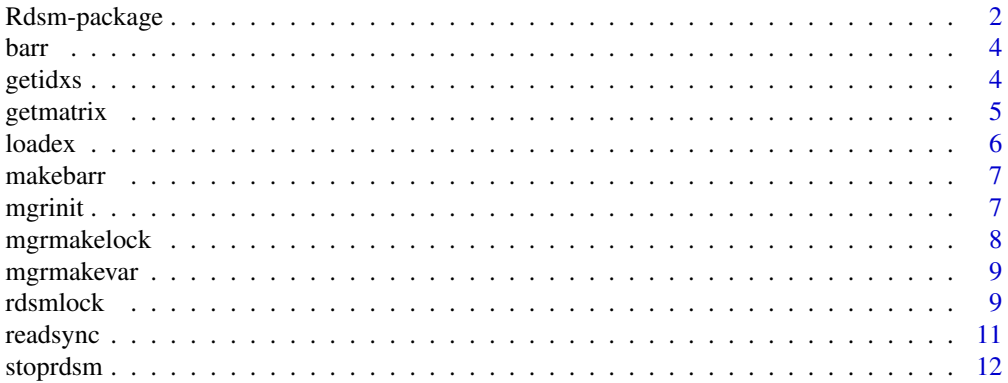

## <span id="page-1-0"></span>**Index** [13](#page-12-0)

#### Description

This package provides a parallel shared-memory programming paradigm for R, very similar to threaded programming in C/C++. This enables the programmer to write simpler, clearer code. Furthermore, in some applications this package produces significantly faster code, compared to versions written for other parallel R libraries. It also allows placing very large matrices in secondary storage, while treating them as being in shared memory.

#### Details

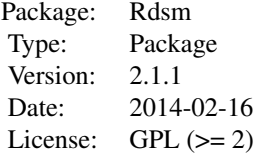

List of functions:

```
initialization, run at manager:
  mgrinit(): initialize system
  mgrmakevar(): create a shared variable
  mgrmakelock(): create a lock
  makebarr(): create a barrier
called by applications:
  barr(): barrier call
  rdsmlock(): lock operation (via realrdsmlock())
  rdsmunlock(): unlock operation (via realrdsmunlock())
application utilities:
  getidxs(): partition a set of indices for work assignment
  getmatrix(): allow a matrix to be referenced regardless of
                whether it is specified as a bigmemory object,
                a bigmemory descriptor, or via a quoted name
  stoprdsm() shut down cluster and clean up files
```
Built-in variables accessible by the threads, at the worker nodes:

## <span id="page-2-0"></span>Rdsm-package 3

```
myinfo$nwrkrs: total number of threads
myinfo$id: this thread's ID number
```
To run, set up a cluster via the **parallel** package); we'll refer to the R process from which this is done as the manager; the processes running in the cluster will be called workers. Create the application's shared variables from the manager, using mgrmakevar(). Launch the worker threads, again from the manager, by the **parallel** call clusterEvalQ() or clusterCall(). One typically codes so that the results are in shared variables. See examples below, and more in the examples/ directory in this distribution.

The shared variables are read to/written by any of the workers and the manager. In fact, while an Rdsm application is running, other R processes on the same machine (or a different machine sharing the same file system, if the variables are filebacked) can access the shared variables. See the file ExternalAccess.txt in the doc/ directory.

**Rdsm** uses the **bigmemory** library to store its shared variables. Though the latter can work on a (physical) cluster of several machines sharing a file system, Rdsm does not run on such systems at this time.

Further documentation in the doc/ directory.

## Author(s)

Norm Matloff <matloff@cs.ucdavis.edu>

#### See Also

[mgrinit](#page-6-1), [mgrmakevar](#page-8-1), [mgrmakelock](#page-7-1), [barr](#page-3-1), [rdsmlock](#page-8-2), [rdsmunlock](#page-8-3), [getidxs](#page-3-2), [getmatrix](#page-4-1)

#### Examples

```
library(parallel)
c2 \le - makeCluster(2) # form 2-thread Snow cluster
mgrinit(c2) # initialize Rdsm
mgrmakevar(c2,"m",2,2) # make a 2x2 shared matrix
m[,] <- 3 # 2x2 matrix of all 3s
# example of shared memory:
# at each thread, set id to Rdsm built-in ID variable for that thread
clusterEvalQ(c2,id <- myinfo$id)
clusterEvalQ(c2,m[1,id] \leq - id^2) # assignment executed by each thread
m[,] # top row of m should now be (1,4)# matrix multiplication; the product u %*% v is computed, product
# placed in w
# note again: mmul() call will be executed by each thread
mmul <- function(u,v,w) {
   require(parallel)
   # decide which rows of u this thread will work on
   myidxs <- splitIndices(nrow(u),myinfo$nwrkrs)[[myinfo$id]]
   # multiply this thread's part of u with v, placing the product in the
```

```
# corresponding part of w
   w[myidxs, ] \leftarrow u[myidxs, ] % \times V[, ]invisible(0)
}
# create test matrices
mgrmakevar(c2,"a",6,2)
mgrmakevar(c2,"b",2,6)
mgrmakevar(c2,"c",6,6)
# give them values
a[,] <- 1:12
b[,] < -1 # all 1s
clusterExport(c2,"mmul") # send mmul() to the threads
clusterEvalQ(c2,mmul(a,b,c)) # run the threads
c[,] # check results
```
<span id="page-3-1"></span>barr *Barrier operation.*

## Description

Standard barrier operation.

## Usage

barr()

## Details

Standard barrier operation, to ensure that work done by one thread is ready before other threads make use of it. When a thread executes barr(), it will block until all threads have executed it.

#### Author(s)

Norm Matloff

<span id="page-3-2"></span>getidxs *Parallelizing work assignment.*

## Description

Assigns to an Rdsm thread its portion of a set of indices, for the purpose of partitioning work to the threads.

#### Usage

getidxs(m)

#### <span id="page-4-0"></span>getmatrix 5

#### Arguments

m The sequence 1:m will be partitioned, and one portion will be assigned to the calling thread.

#### Details

The range 1:m will be partitioned into r subranges, the i-th of which will be used by thread i to determine which work that thread has been assigned.

## Value

The subrange assigned to the invoking thread.

#### Author(s)

Norm Matloff

<span id="page-4-1"></span>getmatrix *Referencing a matrix via different forms.*

#### Description

Returns a matrix, whether requested via an R matrix, bigmemory object, bigmemory descriptor or quoted name form.

## Usage

getmatrix(m)

### Arguments

m Specification of the matrix, as either an R matrix, bigmemory object, bigmemory descriptor or quoted name.

## Details

This utility function enables writing general **Rdsm** code, specifying a matrix via different forms.

## Value

The requested matrix.

#### Author(s)

**6** loadex and the set of the set of the set of the set of the set of the set of the set of the set of the set of the set of the set of the set of the set of the set of the set of the set of the set of the set of the set o

## Examples

```
library(parallel)
c2 <- makeCluster(2)
mgrmakevar(c2,"u",2,2) # u is a 2x2 bigmemory matrix
u[] \leftarrow 8 # fill u with 8s
u[] # prints a 2x2 matrix of 8s
v \leq - getmatrix(u) # get u and assign it to v# u and v are both addresses, pointing to the same memory location
v[] # prints all 8s
v[2,1] <- 3
v[] # prints three 8s and a 3
u[] # prints three 8s and a 3
w <- getmatrix("u") # w will also be a copy of u
w[] # same as u
```
loadex *Sources example files*

## Description

Facilitates learning a new package, by sourcing any specified example file for an installed package.

## Usage

loadex(pkg,exfile=NA,subdir="examples")

#### Arguments

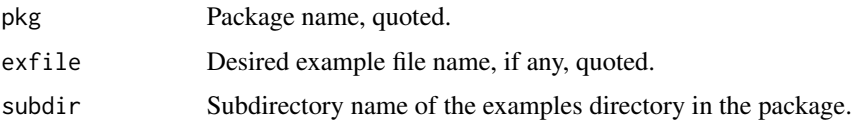

## Details

Loads the example file exfile, from the subdir directory within the tree wherepkg is installed. If exfile = NA, the names of the files are returned, without any loading.

## Value

See the case exfile = NA above.

#### Author(s)

<span id="page-5-0"></span>

<span id="page-6-0"></span>

## Description

Creates an Rdsm barrier.

## Usage

makebarr(cls,boost=F,barrback=F)

## Arguments

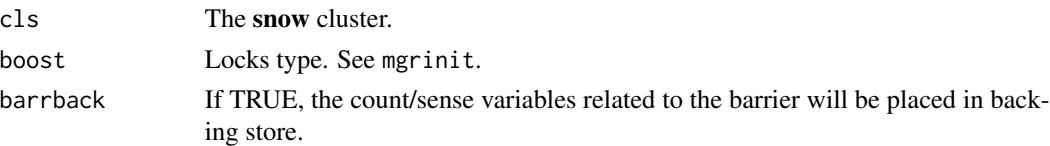

## Details

Run this from the manager (the R process from which you create the cluster) if you need a barrier. Only one barrier is allowed in an Rdsm program (but multiple calls are allowed). It is accessible from application code only through barr().

## Author(s)

Norm Matloff

<span id="page-6-1"></span>mgrinit *Initialize* Rdsm

## Description

Initializes Rdsm on the given parallel cluster.

## Usage

```
mgrinit(cls,boost=F,barrback=F)
```
## Arguments

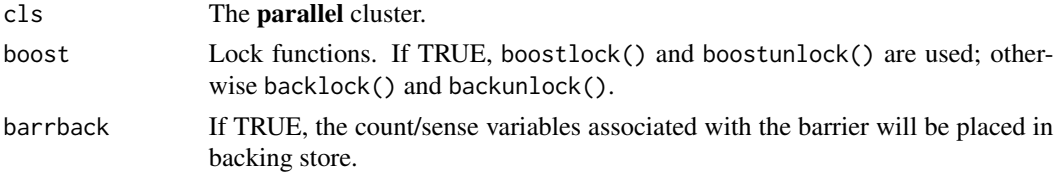

## <span id="page-7-0"></span>Details

Run this from the manager (the R process from which you create the cluster), before creating the shared variables with mgrmakevar. The initialization need be done only once for the life of the cluster.

If you put shared variables in backing store (barrback = TRUE in mgrmakevar()), or if you are on a Windows platform, you must have boost = FALSE.

## Author(s)

Norm Matloff

<span id="page-7-1"></span>mgrmakelock *Create an* Rdsm *lock.*

## Description

Creates an Rdsm lock.

#### Usage

mgrmakelock(cls,lockname,boost=F)

#### Arguments

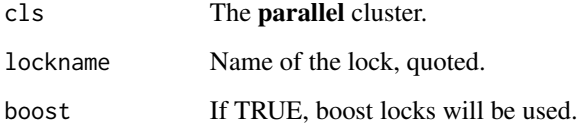

## Details

Run this from the manager (the R process from which you create the cluster) if you need a lock. The lock is created, lockable/unlockable by all threads. If boost is TRUE, The variable will be of class boost.mutex; see the library synchronicity for details.

## Author(s)

<span id="page-8-1"></span><span id="page-8-0"></span>

## Description

Creates an Rdsm shared variable.

## Usage

mgrmakevar(cls,varname,nr,nc,vartype="double",fs=FALSE,mgrcpy=TRUE,savedesc=TRUE)

## Arguments

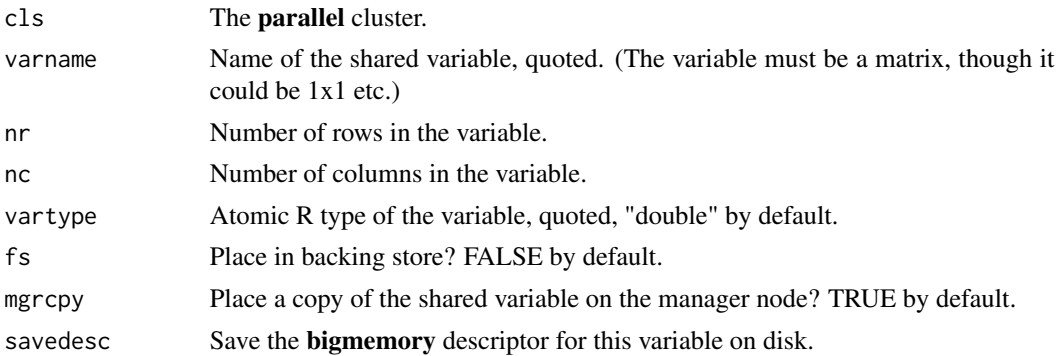

#### Details

Run this from the manager (the R process from which you create the cluster). The shared variable will be created, readable/writable from all threads. The variable will be of class big.matrix; see the library bigmemory for details.

## Author(s)

Norm Matloff

<span id="page-8-2"></span>rdsmlock *Lock/unlock operations.*

## <span id="page-8-3"></span>Description

Lock/unlock operations to avoid race conditions among the threads.

## Usage

```
rdsmlock(lck)
rdsmunlock(lck)
```
#### Arguments

lck Lock name, quoted.

## Details

Standard lock/unlock operations from the threaded coding world. When one thread executes rdsmlock(), any other thread attempting to do so will block until the first thread executes rdsmunlock(). If a thread does rdsmlock() on an unlocked lock, the thread call immediately returns and the thread continues.

These functions are set in the call to mgrinit() via the argument boost to either boostlock and boostunlock() or backlock and backunlock(), depending on whether you set boost to TRUE or FALSE. respectively.

Code should be written so that locks are used as sparingly as possible, since they detract from performance.

## Author(s)

Norm Matloff

## Examples

```
## Not run:
# unreliable function
s \leftarrow function(n) {
   for (i in 1:n) \{tot[1,1] <- tot[1,1] + 1
   }
}
library(parallel)
c2 <- makeCluster(2)
clusterExport(c2,"s")
mgrinit(c2)
mgrmakevar(c2,"tot",1,1)
tot[1,1] < -0clusterEvalQ(c2,s(1000))
tot[1,1] # should be 2000, but likely far from it
s1 \le function(n) {
   require(Rdsm)
   for (i in 1:n) {
      rdsmlock("totlock")
      tot[1,1] <- tot[1,1] + 1
      rdsmunlock("totlock")
   }
}
mgrmakelock(c2,"totlock")
tot[1,1] < -0
```
#### <span id="page-10-0"></span>readsync the contract of the contract of the contract of the contract of the contract of the contract of the contract of the contract of the contract of the contract of the contract of the contract of the contract of the c

```
clusterExport(c2,"s1")
clusterEvalQ(c2,s1(1000))
tot[1,1] # will print out 2000, the correct number
## End(Not run)
```
readsync *Syncing file-backed variables.*

## Description

Actions to propagate changes to file-backed Rdsm variables across a shared file system.

#### Usage

readsync(varname) writesync(varname)

#### Arguments

varname Name of the Rdsm variable, quoted.

## Details

This feature should be considered experimental, with poor performance and portability.

Suppose we have an Rdsm variable x which is in backing store ( $fs = TRUE$  in call to mgrmakevar()), and that we on a shared file system. (These functions are not needed if all threads are on the same machine.) When one **Rdsm** thread writes to  $x$ , the question here is when the updated value for  $x$  is visible to other Rdsm threads.

The answer may depend on the underlying file system. The functions readsync() and writesync() force the updates across the network. Normally one would call readsync() following rdsmlock() and call writesync() just before calling rdsmunlock().

These should work on systems with "close-to-open cache coherency," as with the Network File System (NFS). On some systems, these functions should be unnecessary.

#### Value

None.

#### Author(s)

## Examples

```
library(parallel)
c2 <- makeCluster(2)
mgrinit(c2)
mgrmakevar(c2,"x",1,1,fs=TRUE)
clusterEvalQ(c2,me <- myinfo$id)
clusterEvalQ(c2,if (me==1) x[1,1] <- 3)
# force update on network
clusterEvalQ(c2,if (me==1) writesync("x"))
clusterEvalQ(c2,if (me==2) readsync("x"))
clusterEvalQ(c2,if (me==2) x[1,1]) # should be 3
clusterEvalQ(c2,if (me==2) x[1,1] \leftarrow 8)
clusterEvalQ(c2,if (me==2) writesync("x"))
clusterEvalQ(c2,if (me==1) readsync("x"))
clusterEvalQ(c2,x[1,1]) # both should yield 8
```
stoprdsm *Barrier operation.*

## Description

Standard barrier operation.

## Usage

stoprdsm(cls)

## Arguments

cls Cluster from the parallel package.

## Details

Shuts down the given **parallel** cluster, and removes any .desc files that had been created.

## Author(s)

<span id="page-11-0"></span>

# <span id="page-12-0"></span>Index

∗Topic parallel computation Rdsm-package, [2](#page-1-0) ∗Topic shared memory Rdsm-package, [2](#page-1-0) ∗Topic threads Rdsm-package, [2](#page-1-0) ∗Topic Rdsm-package, [2](#page-1-0) barr, *[3](#page-2-0)*, [4](#page-3-0) getidxs, *[3](#page-2-0)*, [4](#page-3-0) getmatrix, *[3](#page-2-0)*, [5](#page-4-0) loadex, [6](#page-5-0) makebarr, [7](#page-6-0) mgrinit, *[3](#page-2-0)*, [7](#page-6-0) mgrmakelock, *[3](#page-2-0)*, [8](#page-7-0) mgrmakevar, *[3](#page-2-0)*, [9](#page-8-0) Rdsm *(*Rdsm-package*)*, [2](#page-1-0) Rdsm-package, [2](#page-1-0) rdsmlock, *[3](#page-2-0)*, [9](#page-8-0) rdsmunlock, *[3](#page-2-0)* rdsmunlock *(*rdsmlock*)*, [9](#page-8-0) readsync, [11](#page-10-0) stoprdsm, [12](#page-11-0)

writesync *(*readsync*)*, [11](#page-10-0)